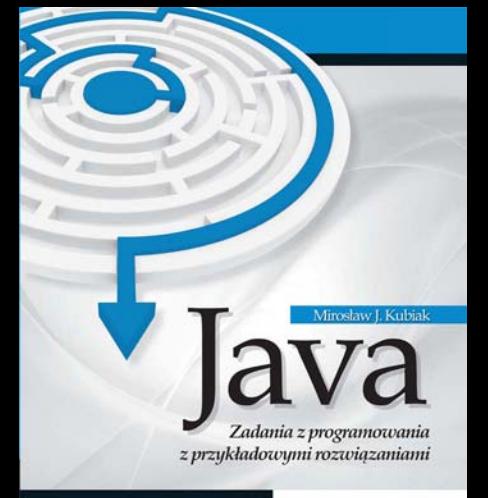

#### Java w analizie konkretnych przykładów

- · Proste operacje wejścia/wajścia
- · Tablice oraz iteracie
- · Programowanie obiektowe i pliki tekstowe

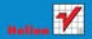

# helion. $p\not\!\!\!\downarrow$

## Idź do

- [Spis treści](#page-2-0)
- [Przykładowy rozdział](#page-3-0)

# Katalog książek

- [Katalog online](http://helion.pl/page354U~katalog.htm)
- [Zamów drukowany](http://helion.pl/zamow_katalog.htm) katalog

## Twój koszyk

[• Dodaj do koszyka](http://helion.pl/add354U~javaza)

### Cennik i informacje

- [Zamów informacje](http://helion.pl/page354U~emaile.cgi) o nowościach
- [Zamów cennik](http://helion.pl/page354U~cennik.htm)

## **X** Czytelnia

[• Fragmenty książek](http://helion.pl/page354U~online.htm) online

# Java. Zadania z programowania z przykładowymi rozwiązaniami

Autor: Mirosław Kubiak ISBN: 978-83-246-2944-2 Format: 140×208, stron: 112

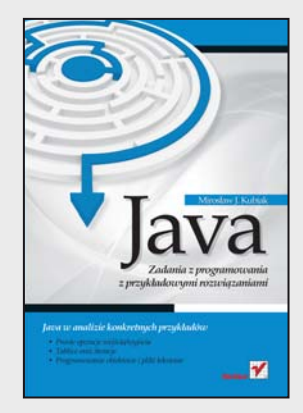

#### **Java w analizie konkretnych przykładów**

- Proste operacje wejścia/wyjścia
- Tablice oraz iteracje
- Programowanie obiektowe i pliki tekstowe

Java to jeden z najważniejszych używanych obecnie obiektowych języków programowania. Do jego największych zalet należą łatwe przenoszenie programów między platformami i możliwość stosowania na urządzeniach przenośnych. Dobry programista, student lub nauczyciel informatyki, a także każdy człowiek zainteresowany programowaniem powinien znać podstawy tego języka i posiadać umiejętność rozwiązywania konkretnych problemów. Podobnie zresztą powinien opanować najważniejsze zagadnienia dotyczące programowania w językach C++ i Turbo Pascal – i stosować je w praktyce. Trzyczęściowy zbiór, w którym zamieszczono te same lub bardzo zbliżone zadania wraz z rozwiązaniami w każdym z wyżej wymienionych języków, pozwala sprawdzić i uzupełnić wiedzę poprzez analizę podanego kodu.

Książka "Java. Zadania z programowania z przykładowymi rozwiązaniami" to jedna z trzech części zbioru zadań programistycznych, zawierająca zadania w języku Java. Będziesz mógł dokładnie prześledzić, jak wyglądają w tym języku operacje wejścia/wyjścia i instrukcje warunkowe. Dowiesz się, do czego potrzebne są iteracje oraz w jaki sposób używa się tablic. Zobaczysz, na czym polega programowanie obiektowe i jak działa ono w Javie. Poznasz także zastosowania plików tekstowych. Taki układ książki ułatwi Ci przyswojenie sobie najważniejszych zagadnień z języka Java w najlepszy możliwy sposób – na prostych, konkretnych przykładach.

- Proste operacje wejścia/wyjścia
- Instrukcje warunkowe
- Iteracje
- Tablice deklarowanie, dostęp do elementów, dwuwymiarowe
- Programowanie obiektowe
- Pliki tekstowe

#### **Praktycznie opanuj podstawy języka Java**

### $\blacktriangleright$  Kontakt

Helion SA ul. Kościuszki 1c 44-100 Gliwice tel. 32 230 98 63 [e-mail: helion@helion.pl](mailto:helion@helion.pl) © Helion 1991–2011

# Spis treści

<span id="page-2-0"></span>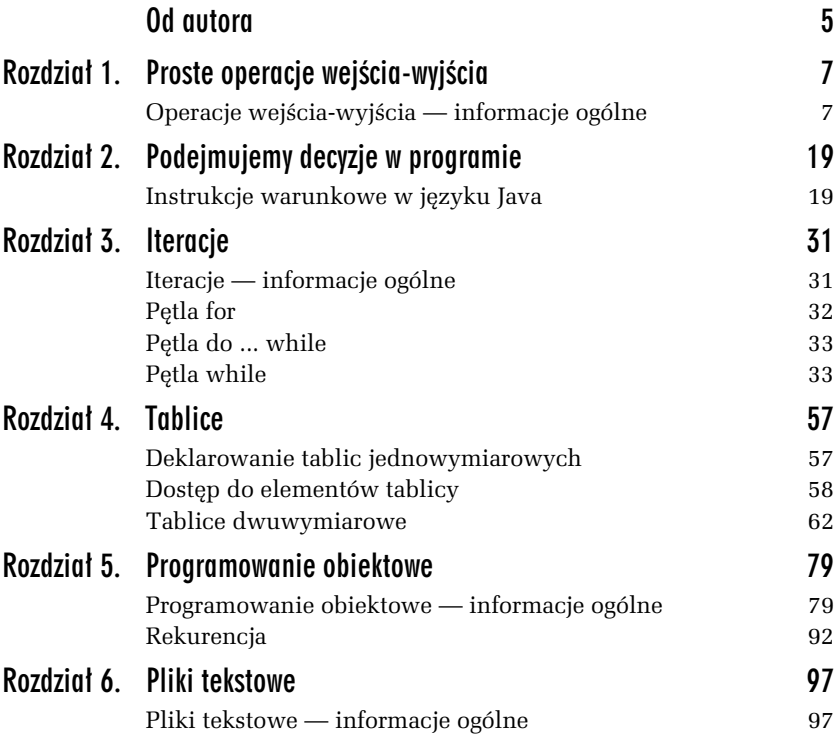

# <span id="page-3-0"></span>1 Proste operacje wejścia-wyjścia

*W tym rozdziale zamieszczono proste zadania wraz z przykadowymi* rozwiązaniami ilustrujące, w jaki sposób komputer komunikuje się *z uytkownikiem w jzyku Java.*

# Operacje wejścia-wyjścia — informacje ogólne

Każda aplikacja powinna posiadać możliwość komunikowania się z użytkownikiem. Wykorzystując proste przykłady, pokażemy, w jaki sposób program napisany w języku Java komunikuje się z nim poprzez standardowe operacje wejścia-wyjścia.

Operacje wejścia-wyjścia w Javie są realizowane poprzez strumienie. **Strumień** jest pojęciem abstrakcyjnym. Może on wysyłać i pobierać informacje i jest połączony z fizycznym urządzeniem (np. klawiatura, ekran) poprzez system wejścia-wyjścia. W języku tym zdefiniowano dwa typy strumieni: bajtowe i znakowe. Standardowy strumień wyjściowy w Javie jest reprezentowany przez obiekt<sup>1</sup> out znajdujący się

<sup>&</sup>lt;u>.</u><br><sup>1</sup> Obiekty zostaną omówione w rozdziale 5.

w klasie System. Jest to obiekt statyczny klasy PrintStream zawierający metody print() i println().

Metoda print1n() wyświetla argumenty podane w nawiasach  $\it{0}$ , a następnie przechodzi do początku nowej linii. Pewną jej odmianą jest metoda print(). Jej działanie polega na wyświetlaniu argumentów podanych w nawiasach *()* bez przemieszczania kursora do nowego wiersza.

#### ZADANIE

1.1 Napisz program, który oblicza pole prostokąta. Wartości boków a i b wprowadzamy z klawiatury. W programie należy przyjąć, ze zmienne a, b oraz pole są typu double (rzeczywistego).

*Przykadowe rozwi-zanie — listing 1.1*

```
package zadanie11; // Zadanie 1.1
import java.io.*;
public class Main
{
    public static void main(String[] args)
      throws IOException
 {
       double a, b, pole;
       BufferedReader br = new BufferedReader(new
 -
InputStreamReader(System.in));
System.out.println("Program oblicza pole prostokąta.");
       System.out.println("Podaj bok a.");
       a = Double.parseDouble(br.readLine());
       System.out.println("Podaj bok b.");
       b = Double.parseDouble(br.readLine());
      pole = a*b;System.out.print("Pole prostokąta o boku a = " + a + "
\rightarrow i boku b = " + b);
       System.out.println(" wynosi " + pole + ".");
    }
}
```
Klasy w Javie grupowane są w jednostki zwane pakietami (ang. *package*). **Pakiet** to zestaw powiązanych ze sobą tematycznie klas. Do jego utworzenia służy słowo kluczowe package, po którym następuje nazwa pakietu zakończona średnikiem, co ilustruje linijka kodu poniżej:

```
package zadanie11; // Zadanie 1.12
```
#### Linijka kodu

double a, b, pole;

umożliwia deklarację zmiennych a, b i pole (wszystkie są typu rzeczywistego — double) w programie. Instrukcja

System.out.println("Program oblicza pole prostokąta.");

wyświetla na ekranie komputera komunikat *Program oblicza pole prostok-ta*.

W celu czytania z klawiatury liter i cyfr należy skorzystać z dwóch klas: InputStreamReader oraz BufferedReader. Najpierw tworzymy nowy obiekt klasy InputStreamReader, przekazując jej konstruktorowi obiekt System.in. Można go następnie wykorzystać w konstruktorze klasy BufferedReader. Tak opisana konstrukcja ma następujący zapis:

BufferedReader br = new BufferedReader(new InputStreamReader(System.in));

Powstały obiekt klasy BufferedReader możemy przypisać do zmiennej referencyjnej br i dalej, poprzez metode readLine(), możemy wykorzystać go do wczytywania zmiennej a typu double ze strumienia wejściowego. Ilustruje to następująca linijka kodu:

a = Double.parseDouble(br.readLine());

Wczytywanie liczb odbywa się tak samo jak wczytywanie tekstu, musimy jednak dokonać odpowiedniej konwersji, tzn. zamiany ciągu znaków na odpowiadającą mu wartość liczbową. Służy do tego jedna z poniszych metod statycznych:

- $\Box$  parseByte  $\rm z$  klasy Byte do odczytu bajtów,
- $\Box$  parseDouble  ${\rm z}$  klasy Double  ${\rm do}$   ${\rm odczy}$ tu lic ${\rm zb}$  typu <code>double,</code>
- $\textcolor{red}{\textsf{u}}$  parseFloat  $\textcolor{red}{\textsf{z}}$  klasy Float  $\textcolor{red}{\textsf{do}}$  odczytu liczb typu float,
- $\textcolor{red}{\textsf{a}}$  parseInt  $\textcolor{red}{\textsf{z}}$  klasy Int  $\textcolor{red}{\textsf{do}}$  odczytu liczb typu int,
- $\Box$  parseLong  $\rm z$  klasy Long  $\rm do$   $\rm odd$   $\rm cz$ ytu liczb typu long.

Aby nasz program mógł zostać skompilowany, musimy do niego dodać następujące dwie linijki kodu:

import java.io.\*;

<sup>&</sup>lt;u>.</u><br><sup>2</sup> Komentarze w programie oznaczamy dwoma ukośnikami //; // *to jest komentar*z.

oraz

```
throws IOException
```
Są one niezbędne do obsługi błędów wejścia-wyjścia. Słowo kluczowe import oznacza, że do programu zaimportowano wszystkie (po kropce  $\star$ ) pakiety *java.io*.

Pole prostokata zostaje obliczone w instrukcji

 $pole = a*b$ :

Za wyświetlenie wartości zmiennych a i b oraz pole wraz z odpowiednim opisem są odpowiedzialne następujące linijki kodu:

```
System.out.print("Pole prostokąta o boku a = " + a + " i boku b = " + b);
System.out.println(" wynosi " + pole + ".");
```
Rezultat działania programu można zobaczyć na rysunku 1.1.

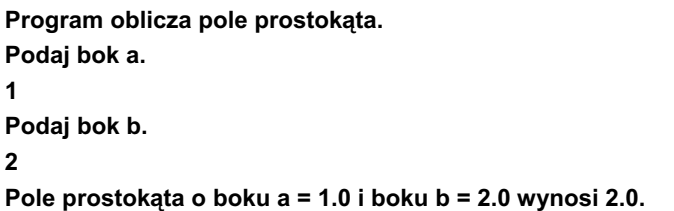

*Rysunek 1.1. Efekt dziaania programu Zadanie 1.1*

#### ZADANIE

**1.2** Napisz program, który wyświetla na ekranie komputera wartość predefiniowanej stałej  $\pi = 3.14...$  Należy przyjąć format wyświetlania tej stałej z dokładnością do pięciu miejsc po przecinku.

#### Wskazówka

.<br>Język Java umożliwia formatowanie wyświetlanych danych w podobny sposób jak w języku C. Służy do tego metoda printf. Jej składnia jest następująca:

```
String format;
System.out.printf(format, arg_1, arg_2, ..., arg_n); .
```
*Przykadowe rozwi-zanie — listing 1.2*

```
package zadanie12; // Zadanie 1.2
public class Main
{
    public static void main(String[] args)
\{ \cdot \cdot \cdot \cdot \cdot \cdot \cdot \cdot \cdot \cdot \cdot \cdot \cdot \cdot \cdot \cdot \cdot \cdot \cdot \cdot \cdot \cdot \cdot \cdot \cdot \cdot \cdot \cdot \cdot \cdot \cdot \cdot \cdot \cdot \cdot \cdot 
System.out.println("Program wyświetla liczbę pi z zadaną
→ dokładnością.");
              System.out.printf("Pi = " + "%6.5f\n", Math.PI);
        }
}
```
Specyfikatory typów mogą być następujące:

 $\Box$  %d — integer,  $\Box$  %e — double,  $\Box$  %f — float.

Pomiędzy znakiem % i literą przyporządkowaną danemu typowi można określić ilość pól, na których ma zostać wyświetlona liczba, np.:

%7.2f — oznacza przyznanie siedmiu pól na liczbę typu float, w tym dwóch pól na jej część ułamkową;

%4d — oznacza przyznanie czterech pól na liczbę typu całkowitego.

W programie zapis

System.out.printf("Pi = " + "%6.5f\n", Math.PI);

powoduje, że na wydruk liczby  $\pi$  przeznaczonych zostaje sześć pól, w tym pięć na część ułamkową. Znak specjalny "...\n" (ang. *new line*) oznacza przejście na początek nowego wiersza. Math jest standardową klasą Javy, która umożliwia obliczenia matematyczne.

Rezultat działania programu można zobaczyć na rysunku 1.2.

Program wyświetla liczbę pi z zadaną dokładnością. **Pi = 3,14159**

*Rysunek 1.2. Efekt dziaania programu Zadanie 1.2*

1.5 Napisz program, który wyświetla na ekranie komputera pierwiastek kwadratowy z wartości predefiniowanej  $\pi = 3.14...$ Należy przyjąć format wyświetlania pierwiastka kwadratowego ze stałej  $\pi$  z dokładnością do dwóch miejsc po przecinku.

```
Przykadowe rozwi-
zanie — listing 1.3
```

```
package zadanie13; // Zadanie 1.3
public class Main
{
    public static void main(String[] args)
\{ \cdot \cdot \cdot \cdot \cdot \cdot \cdot \cdot \cdot \cdot \cdot \cdot \cdot \cdot \cdot \cdot \cdot \cdot \cdot \cdot \cdot \cdot \cdot \cdot \cdot \cdot \cdot \cdot \cdot \cdot \cdot \cdot \cdot \cdot \cdot \cdot 
           System.out.println("Program wyświetla pierwiastek kwadratowy ");
System.out.println("z liczby pi z dokładnością dwóch miejsc po
 -
przecinku.");
           System.out.printf("Sqrt(Pi) = " + "%2.2f\n", Math.sqrt(Math.PI));
       }
}
```
Metoda sqrt() pozwala na obliczenie pierwiastka kwadratowego. Jest ona metoda standardowej klasy Math.

Rezultat działania programu można zobaczyć na rysunku 1.3.

**Program wyświetla pierwiastek kwadratowy** z liczby pi z dokładnością dwóch miejsc po przecinku. **Sqrt(Pi) = 1,77**

*Rysunek 1.3. Efekt dziaania programu Zadanie 1.3*

#### ZADANIE

1.4 Napisz program, który oblicza objętość kuli o promieniu r. Wartość promienia wprowadzamy z klawiatury. W programie należy przyjąć, że zmienne: promień r i objetosc, są typu double (rzeczywistego). Dla tych zmiennych należy przyjąć format wyświetlania na ekranie z dokładnością do dwóch miejsc po przecinku.

```
Przykadowe rozwi-
zanie — listing 1.4
```

```
package zadanie14; // Zadanie 1.4
import java.io.*;
public class Main
{
   public static void main(String[] args)
      throws IOException
\{ \cdot \cdot \cdot \cdot \cdot \cdot \cdot \cdot \cdot \cdot \cdot \cdot \cdot \cdot \cdot \cdot \cdot \cdot \cdot \cdot \cdot \cdot \cdot \cdot \cdot \cdot \cdot \cdot \cdot \cdot \cdot \cdot \cdot \cdot \cdot \cdot 
            double r, objetosc;
            BufferedReader br = new BufferedReader(new
 -
InputStreamReader(System.in));
           System.out.println("Program oblicza objetość kuli.");
           System.out.println("Podaj promień r.");
            r = Double.parseDouble(br.readLine());
            objetosc = 4.0*Math.PI*r*r*r/3;
           System.out.print("Objętość kuli o promieniu r =");
            System.out.printf("%2.2f", r);
            System.out.print(" wynosi ");
            System.out.printf("%2.2f.", objetosc);
      }
}
```
Objętość kuli o promieniu r oblicza następująca linijka kodu:

```
objetosc = 4.0*Math.PI*r*r*r/3;
```
gdzie potęgowanie zamieniono na mnożenie.

Rezultat działania programu można zobaczyć na rysunku 1.4.

```
Program oblicza objętość kuli.
Podaj promień r.
1
Objętość kuli o promieniu r = 1,00 wynosi 4,19.
```
*Rysunek 1.4. Efekt dziaania programu Zadanie 1.4*

1.5 Napisz program, który oblicza wynik dzielenia cakowitego bez reszty dwóch liczb całkowitych:  $a = 37$  i b = 11.

#### Wskazówka

<u>w sume wan.</u><br>W języku Java w przypadku zastosowania operatora dzielenia / dla liczb całkowitych reszta wyniku jest pomijana (tak samo jest w C i  $C_{++}$ ). W Turbo Pascalu należy zastosować operator dzielenia całkowitego bez reszty div.

*Przykadowe rozwi-zanie — listing 1.5*

```
package zadanie15; // Zadanie 1.5
public class Main
{
   public static void main(String[] args)
\left\{\right.int a = 37:
        int b = 11:
       System.out.println("Program wyświetla wynik dzielenia całkowitego");
        System.out.println("bez reszty dwóch liczb całkowitych.");
        System.out.println("Dla liczb a = " + a + ", b = " + b);System.out.println(a + "/" + b + " = "+ a/b + ".");
     }
}
```
Rezultat działania programu można zobaczyć na rysunku 1.5.

Program wyświetla wynik dzielenia całkowitego **bez reszty dwóch liczb cakowitych. Dla liczb a = 37, b = 11 37/11 = 3.**

*Rysunek 1.5. Efekt dziaania programu Zadanie 1.5*

1.6 Napisz program, który oblicza resztę z dzielenia całkowitego dwóch liczb całkowitych:  $a = 37$  i  $b = 11$ .

#### Wskazówka

wskazówa.<br>Należy zastosować operator reszty z dzielenia całkowitego modulo, który oznaczamy w języku Java symbolem %. Podobnie jak w językach C i C++*,* operator ten umożliwia uzyskanie tylko reszty z dzielenia, natomiast wartość całkowita jest odrzucana.

*Przykadowe rozwi-zanie — listing 1.6*

```
package zadanie16; // Zadanie 1.6
public class Main
{
   public static void main(String[] args)
     {
       int a = 37:
       int b = 11:
       System.out.println("Program oblicza reszte z dzielenia
→ calkowitego");
       System.out.println("dwóch liczb całkowitych.");
       System.out.println("Dla liczb a = " + a +". b = " + b);
       System.out.println(a + "%" + b + " = " + a%b + ".");
     }
}
```
Rezultat działania programu można zobaczyć na rysunku 1.6.

Program oblicza resztę z dzielenia całkowitego **dwóch liczb cakowitych. Dla liczb a = 37, b = 11 37%11 = 4.**

*Rysunek 1.6. Efekt dziaania programu Zadanie 1.6*

1.7 Napisz program, który oblicza sumę, różnicę, iloczyn i iloraz dla dwóch liczb x i y wprowadzanych z klawiatury. W programie należy założyć, że zmienne  $\times$  i y są typu float (rzeczywistego). Dla zmiennych x, y, suma, roznica, iloczyn i iloraz należy przyjąć format ich wyświetlania na ekranie z dokładnością do dwóch miejsc po przecinku.

*Przykadowe rozwi-zanie — listing 1.7*

```
package zadanie17; // Zadanie 1.7
import java.io.*;
public class Main
{
   public static void main(String[] args)
     throws IOException
     {
         float x, y, suma, roznica,iloczyn, iloraz;
         BufferedReader br = new BufferedReader(new
 -
InputStreamReader(System.in));
       System.out.println("Program oblicza sumę, różnicę, iloczyn
 -
i iloraz ");
         System.out.println("dla dwóch liczb x i y wprowadzonych
 -
z klawiatury.");
         System.out.println("Podaj x.");
        x = Float.parseFloat(br.readLine());
         System.out.println("Podaj y.");
         y = Float.parseFloat(br.readLine());
        suma = x+y;
        roznica = x-y:
        iloczyn = x*y;
        iloraz = x/y;
        System.out.printf("Dla liczb x = " + "82.2f", x);System.out.printf(" i \, y = " + "22.2f", y);
 System.out.println(); // wy-
wietlenie pustej linii
        System.out.printf("suma = " + "%2.2f,\n", + suma);
        System.out.printf("różnica = " + "%2.2f.\n", + roznica);
        System.out.printf("iloczyn = " + "%2.2f.\n", + iloczyn);
        System.out.printf("iloraz = " + "%2.2f.\n", + iloraz);
     }
}
```
Rezultat działania programu można zobaczyć na rysunku 1.7.

```
Program oblicza sumę, różnicę, iloczyn i iloraz
dla dwóch liczb x i y wprowadzonych z klawiatury.
Podaj x.
3
Podaj y.
2
Dla liczb x = 3,00 i y = 2,00
suma = 5,00,
różnica = 1,00,
iloczyn = 6,00,
iloraz = 1,50.
```
*Rysunek 1.7. Efekt dziaania programu Zadanie 1.7*

- » Java to jeden z najwaźniejszych używanych obecnie obiektowych języków programowania. Do jego najwiekszych zalet należa łatwe przenoszenie programów miedzy platformami i możliwość stosowania na urządzeniach przenośnych. Dobry programista, student lub nauczyciel informatyki, a także każdy człowiek zainteresowany programowaniem powinien znać podstawy tego jezyka i posiadać umiejetność rozwiazywania konkretnych problemów. Podobnie zreszta powinien opanować najważniejsze zagadnienia dotyczące programowania w językach C++ i Turbo Pascal - i stosować je w praktyce. Trzycześciowy zbiór, w którym zamieszczono te same lub bardzo zbliżone zadania wraz z rozwiązaniami w każdym z wyżej wymienionych jezyków, pozwala sprawdzić i uzupełnić wiedze poprzez analize podanego kodu.
- » Książka Java. Zadania z programowania z przykładowymi rozwiązaniami to jedna z trzech cześci zbioru zadań programistycznych, zawierająca zadania w języku Java. Będziesz mógł dokładnie prześledzić, jak wyglądają w tym języku operacje wejścia/wyjścia i instrukcje warunkowe. Dowiesz się, do czego potrzebne sa iteracje oraz w jaki sposób używa się tablic. Zobaczysz, na czym polega programowanie obiektowe i jak działa ono w Javie. Poznasz także zastosowania plików tekstowych. Taki układ książki ułatwi Ci przyswojenie sobie najważniejszych zagadnień z języka lava w najlepszy możliwy sposób - na prostych, konkretnych przykładach.
	- Proste operacje wejścia/wyjścia
	- ٠ Instrukcje warunkowe
	- ٠ Iteracie
	- Tablice deklarowanie, dostep do elementów, dwwwmiarowe ٠
	- ÷ Programowanie obiektowe
	- Pliki tekstowe ٠

#### Praktucznie opanuj podstawu jezuka Java.

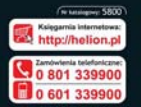

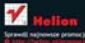

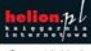

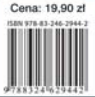